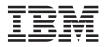

# **IBM** @server BladeCenter power module upgrade guidelines

This *Technical Update* contains information that will help you determine whether you need to upgrade the power modules in your  $IBM^{\mathbb{B}}$  @server<sup>TM</sup> BladeCenter<sup>TM</sup> unit when installing IBM @server BladeCenter HS20 blade servers.

**Attention:** Nonredundant power is not supported in BladeCenter products. Power modules must always be present in power bays 1 and 2. When any blade server or option is in blade bay 7 through 14, power modules must be present in power bays 1 and 2, and power modules must be present in power bays 3 and 4.

If a power module fails or an ac power failure occurs, BladeCenter units configured for redundant power operation, as described in this document, will operate in a nonredundant mode, and the blower modules will run at full speed. You must replace the failing power module or restore ac power as soon as possible to regain redundant power operation and to reset the blower modules to their normal operating speed.

As of the date of this printing, three BladeCenter power-module options are available:

- IBM BladeCenter 1200W Power Supply Module (part number 48P7052)
- IBM BladeCenter 1200W to 1400W Power Supply Upgrade Kit (part number 90P0197)
- IBM BladeCenter 1800W Power Supply Module (part number 13N0570)

Go to http://www.ibm.com/pc/compat/ for information about ordering these options.

Keep this *Technical Update* with your BladeCenter and blade server documentation for future reference.

### BladeCenter power overview

Your BladeCenter unit is separated into two power domains. Power domain A supports all the BladeCenter modules and blade servers 1 through 6; power domain A uses power modules 1 and 2.

Power domain B supports blade servers 7 through 14 and uses power modules 3 and 4. To support blade servers in power domain B, a power-supply option (consisting of two power modules) must be installed.

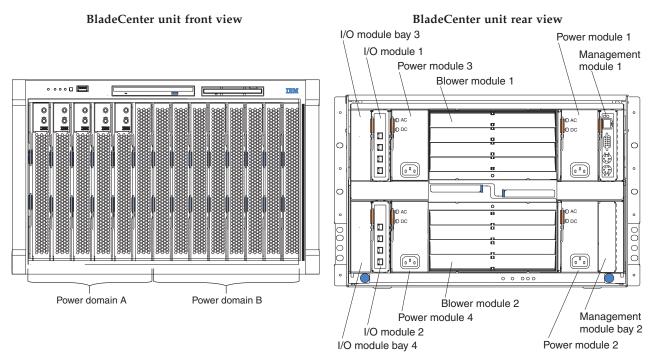

#### Important:

- 1. The power modules must be installed in pairs in a domain and must match each other in capacity (wattage, amperage, and so on).
- 2. A power domain operating above the capacity of a single power module results in a nonredundant power condition.
- **3**. In a pair of power modules, a power module that is not connected to 200-240 volt ac power source results in a nonredundant power condition.
- 4. To provide true redundant power, BladeCenter power modules 1 and 3 must be connected to a different 200-240 volt ac power source than power modules 2 and 4.

Table 1 lists the power requirement for each IBM @server BladeCenter blade server that is available as of the date of this printing, with one microprocessor or two. These power requirements assume that each blade server is fully configured (with four dual inline memory modules [DIMMs] and two IDE disk drives). Use the values in Table 1 and complete the upgrade calculation (see "Upgrade calculation" on page 3) to determine which power modules are needed to deliver full power redundancy for your configuration.

| Blade servers with 4 DIMMs and 2 IDE drives                                              | IBM power units |
|------------------------------------------------------------------------------------------|-----------------|
| 2.0 GHz/400 MHz @server BladeCenter HS20 blade server with 1 microprocessor (8678-21X)   | 0.9             |
| 2.0 GHz/400 MHz @server BladeCenter HS20 blade server with 2 microprocessors (8678-21X)  | 1.1             |
| 2.4 GHz/400 MHz @server BladeCenter HS20 blade server with 1 microprocessor (8678-41X)   | 0.9             |
| 2.4 GHz/400 MHz @server BladeCenter HS20 blade server with 2 microprocessors (8678-41X)  | 1.2             |
| 2.6 GHz/400 MHz @server BladeCenter HS20 blade server with 1 microprocessor (8678-51X)   | 1.0             |
| 2.6 GHz/400 MHz @server BladeCenter HS20 blade server with 2 microprocessors (8678-51X)  | 1.2             |
| 2.8 GHz/400 MHz @server BladeCenter HS20 blade server with 1 microprocessor (8678-61X)   | 1.0             |
| 2.8 GHz/400 MHz @server BladeCenter HS20 blade server with 2 microprocessors (8678-61X)  | 1.3             |
| 2.8 GHz/533 MHz @server BladeCenter HS20 blade server with 1 microprocessor (8832-21X)   | 1.0             |
| 2.8 GHz/533 MHz @server BladeCenter HS20 blade server with 2 microprocessors (8832-21X)  | 1.5             |
| 3.06 GHz/533 MHz @server BladeCenter HS20 blade server with 1 microprocessor (8832-31X)  | 1.2             |
| 3.06 GHz/533 MHz @server BladeCenter HS20 blade server with 2 microprocessors (8832-31X) | 1.6             |
| 3.2 GHz/533 MHz @server BladeCenter HS20 blade server with 1 microprocessor (8832-G1X)   | 1.2             |
| 3.2 GHz/533 MHz @server BladeCenter HS20 blade server with 2 microprocessors (8832-G1X)  | 1.65            |
| SCSI Storage Expansion Unit Option (48P7058)                                             | 0.4             |

Table 1. Blade server power values

Note: The IBM power unit values in this table are based on typical workloads.

### **Upgrade calculation**

Complete the following steps to determine the power-module capacity that is needed to maintain full redundancy in each power domain.

**Attention:** If you are replacing the existing power modules with 1800 W power modules, you must upgrade the management-module firmware. If two management modules are installed in the BladeCenter unit, both management modules must be upgraded to the same level of firmware. Go to the IBM Support Web site at http://www.ibm.com/pc/support/ and obtain the latest firmware.

- 1. In the power worksheets on page 6, list the blade servers that are installed in the blade bays.
- 2. In Table 1, look up the number of IBM power units associated with each blade server and enter it in the applicable power worksheet (see "Example calculation" on page 7).
- **3**. Add all of the IBM power unit values for each domain and enter the totals.

- 4. To maintain full power redundancy in power domain A, make sure that the power modules in bays 1 and 2 are connected to different 200-240 volt ac power sources and meet the following requirements:
  - If the sum of the IBM power unit values is less than 7.4, domain A has power modules that are 1200 W or greater.
  - If the sum is greater than or equal to 7.4 and less than 9.0, domain A has power modules that are 1400 W or greater.
  - If the sum is greater than or equal to 9.0, domain A has power modules that are 1800 W.
  - **Note:** If the label on the power module shows 7.5A, the power module is a 1200 W module; if the label on the power module shows 9A, the power module is a 1400 W module; if the label on the power module shows 12A, the power module is an 1800 W module.

**Important:** If the sum of the power unit values in power domain A is greater than the capacity of the installed power modules, power domain A has nonredundant power. Complete the following steps:

- a. Determine whether rearranging the blade servers between power domain A and power domain B in the BladeCenter unit will sufficiently reduce the power requirements for the power domain (use the power worksheets on page 6).
- b. If rearranging the blade servers does not sufficiently reduce the power requirements, the power modules must be upgraded to maintain redundancy. Install the 1200W to 1400W Power Supply Upgrade Kit (part number 90P0197) on the power modules to attain 1400 W, or install the 1800W Power Supply Module option (part number 13N0570) to attain 1800 W. Go to http://www.ibm.com/pc/compat/ for information about ordering these options.
- 5. To maintain full power redundancy in power domain B, make sure that the power modules in bays 3 and 4 are connected to different 200-240 volt ac power sources and meet the following requirements:
  - If the sum of the IBM power unit values is less than 9.9, domain B has power modules that are 1200 W or greater.
  - If the sum is greater than or equal to 9.9 and less than 11.5, domain B has power modules that are 1400 W or greater.
  - If the sum is greater than or equal to 11.5, domain B has power modules that are 1800 W.
  - **Note:** If the label on the power module shows 7.5A, the power module is a 1200 W module; if the label on the power module shows 9A, the power module is a 1400 W module; if the label on the power module shows 12A, the power module is a 1800 W module.

**Important:** If the sum of the power unit values in power domain B is greater than the capacity of the installed power modules, power domain B has nonredundant power. Complete the following steps:

- a. Determine whether rearranging the blade servers between power domain A and power domain B in the BladeCenter unit will sufficiently reduce the power requirements for the power domain (use the power worksheets on page 6).
- b. If rearranging the blade servers does not sufficiently reduce the power requirements, the power modules must be upgraded to maintain redundancy. Install the 1200W to 1400W Power Supply Upgrade Kit (part number 90P0197) on the power modules to attain 1400 W, or install the 1800W Power Supply Module option (part number 13N0570) to attain 1800 W. Go to http://www.ibm.com/pc/compat/ for information about ordering these options.

#### Statement 13:

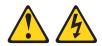

### DANGER

Overloading a branch circuit is potentially a fire hazard and a shock hazard under certain conditions. To avoid these hazards, ensure that your system electrical requirements do not exceed branch circuit protection requirements. Refer to the information that is provided with your device for electrical specifications.

### Power distribution unit assessment

If your calculations indicate that you need to upgrade your power modules, you will also need to reassess your power distribution unit (PDU) configuration. Use the IBM *BladeCenter Planning and Installation Guide* to determine the number and types of PDUs that you need. Complete the following steps to obtain the *BladeCenter Planning and Installation Guide*:

- 1. Go to http://www.ibm.com/pc/support/.
- 2. Click the BladeCenter link under **Servers**, and then select the brand **Servers** and the family **BladeCenter**.
- 3. Click Continue.
- 4. From the View by document type menu, click Online publications.

## **Power worksheets**

Power domain A worksheet (for power modules 1 and 2)

| Blade bay | Blade server description | IBM power units |
|-----------|--------------------------|-----------------|
| 1         |                          |                 |
| 2         |                          |                 |
| 3         |                          |                 |
| 4         |                          |                 |
| 5         |                          |                 |
| 6         |                          |                 |
|           | Total                    |                 |

### Power domain B worksheet (for power modules 3 and 4)

| Blade bay | Blade server description | IBM power units |
|-----------|--------------------------|-----------------|
| 7         |                          |                 |
| 8         |                          |                 |
| 9         |                          |                 |
| 10        |                          |                 |
| 11        |                          |                 |
| 12        |                          |                 |
| 13        |                          |                 |
| 14        |                          |                 |
|           | Total                    |                 |

## **Example calculation**

| Blade bay | Blade server description                             | IBM power units |
|-----------|------------------------------------------------------|-----------------|
| 1         | 3.06 GHz/533 MHz blade server with 2 microprocessors | 1.6             |
| 2         | SCSI Storage Expansion Unit                          | 0.4             |
| 3         | 3.06 GHz/533 MHz blade server with 2 microprocessors | 1.6             |
| 4         | SCSI Storage Expansion Unit                          | 0.4             |
| 5         | 3.06 GHz/533 MHz blade server with 2 microprocessors | 1.6             |
| 6         | 3.06 GHz/533 MHz blade server with 2 microprocessors | 1.6             |
|           | Tota                                                 | 1 7.2           |

Power domain A worksheet (for power modules 1 and 2)

Result:

- 7.2 IBM power units < 7.4 IBM power units
- Two 1200 W power modules will provide full power redundancy for power domain A

Power domain B worksheet (for power modules 3 and 4)

| Blade bay | Blade server description                            | IBM power units |
|-----------|-----------------------------------------------------|-----------------|
| 7         | 3.2 GHz/533 MHz blade server with 2 microprocessors | 1.65            |
| 8         | 3.2 GHz/533 MHz blade server with 2 microprocessors | 1.65            |
| 9         | 3.2 GHz/533 MHz blade server with 2 microprocessors | 1.65            |
| 10        | 3.2 GHz/533 MHz blade server with 2 microprocessors | 1.65            |
| 11        | 3.2 GHz/533 MHz blade server with 2 microprocessors | 1.65            |
| 12        | 3.2 GHz/533 MHz blade server with 2 microprocessors | 1.65            |
| 13        | 3.2 GHz/533 MHz blade server with 2 microprocessors | 1.65            |
| 14        | Filler blade                                        | 0.0             |
|           | Total                                               | 11.55           |

Result:

- 11.55 IBM power units > 11.5 IBM power units
- Two 1800 W power modules will provide full power redundancy for power domain B

**Attention:** To maintain proper system cooling, each unoccupied blade bay must contain a filler blade. To maintain proper module cooling, each unoccupied IO or management module bay must contain a filler.

#### Fifth Edition (October 2003)

#### Printed in the U.S.A.

IBM, BladeCenter, @server, e-business logo, and xSeries are trademarks of the IBM Corporation in the United States, other countries, or both.

#### © Copyright International Business Machines Corporation 2003. All rights reserved.

US Government Users Restricted Rights – Use, duplication or disclosure restricted by GSA ADP Schedule Contract with IBM Corp.

(1P) P/N: 13N0308

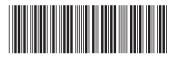